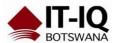

| Course Name      | Microsoft Excel 2016 Basic                                                                                                    |
|------------------|----------------------------------------------------------------------------------------------------|
| Course Duration  | 1 Day                                                                                                    |
| Course Structure | Instructor-Led                                                                                                    |
| Course Overview  | Organizations the world over rely on information to make sound decisions regarding all manner of affairs. But with the amount of available data growing on a daily basis, the ability to make sense of all of that data is becoming more and more challenging. Fortunately, this is where the power of Microsoft® Office Excel® 2016 can help. Excel can help you organize, calculate, analyze, revise, update, and present your data in ways that will help the decision makers in your organization steer you in the right direction. It will also make these tasks much easier for you to accomplish, and in much less time, than if you used traditional pen-and-paper methods or non-specialized software. This course aims to provide you with a foundation for Excel knowledge and skills, which you can build upon to eventually become an expert in data manipulation. |
|                  | This course covers Microsoft Office Specialist exam objectives to help students prepare for the Excel 2016 Exam and the Excel 2016 Expert Exam.  Audience profile This course is intended for students who wish to gain the foundational understanding of Microsoft Office Excel 2016 that is necessary to create and work with electronic                                                                                                    |
|                  | spreadsheets.                                                                                                    |
| Course Outcome   | <ul> <li>After completing this course, students will be able to:</li> <li>Get started with Microsoft Office Excel 2016.</li> <li>Perform calculations.</li> <li>Modify a worksheet.</li> <li>Format a worksheet.</li> <li>Print workbooks.</li> <li>Manage workbooks.</li> </ul>                                                                                                    |
| Course Details   | Lesson 1: Getting Started with Microsoft Office Excel 2016                                                                                                    |
|                  | Topic A: Navigate the Excel User Interface Topic B: Use Excel Commands Topic C: Create and Save a Basic Workbook Topic D: Enter Cell Data Topic E: Use Excel Help  Lesson 2: Performing Calculations  Topic A: Create Worksheet Formulas Topic B: Insert Functions Topic C: Reuse Formulas and Functions                                                                                                    |
|                  |                                                                                                    |

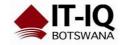

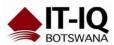

## **Lesson 3: Modifying a Worksheet**

Topic A: Insert, Delete, and Adjust Cells, Columns, and

Rows

Topic B: Search for and Replace Data Topic C: Use Proofing and Research Tools

## **Lesson 4: Formatting a Worksheet**

Topic A: Apply Text Formats
Topic B: Apply Number Formats
Topic C: Align Cell Contents

Topic D: Apply Styles and Themes

Topic E: Apply Basic Conditional Formatting

Topic F: Create and Use Templates

## **Lesson 5: Printing Workbooks**

Topic A: Preview and Print a Workbook

Topic B: Set Up the Page Layout

Topic C: Configure Headers and Footers

## **Lesson 6: Managing Workbooks**

Topic A: Manage Worksheets

Topic B: Manage Workbook and Worksheet Views

Topic C: Manage Workbook Properties

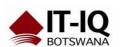